2024/04/26 14:46

LUCY offers you to restore the passwords generated by the user or the system in different ways:

- Root Password: this can be restored only within the setup script or starting LUCY in recovery mode
- System User (SSH) "Phishing": this user is allowed to access the setup script. The password to this user can be restored within the GUI
- **Web User**: in LUCY user is able to restore his password via e-mail by clicking on the "Forgot?" link within the login:

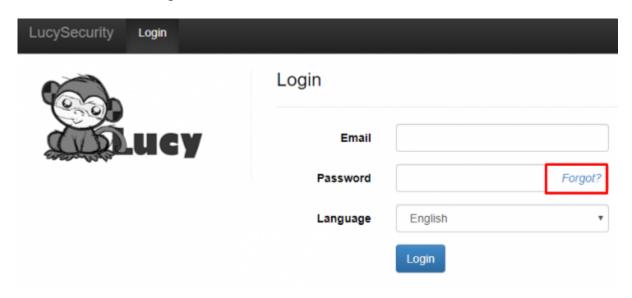

This will initiate an e-mail that allows the user to set a new password:

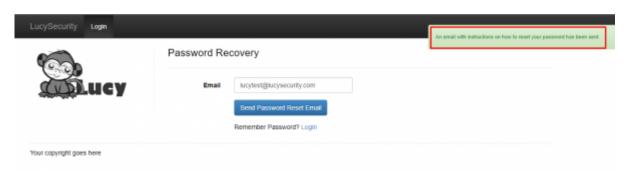

From:

https://wiki.lucysecurity.com/ - LUCY

Permanent link:

https://wiki.lucysecurity.com/doku.php?id=password\_recovery\_options&rev=1553265742

Last update: 2019/07/25 12:51

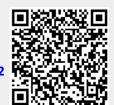